Colorea todas las imágenes que sean iguales al modelo. Anota el tiempo que has bototed todas tas imagenes que sea:<br>iguales al modelo. Anota el tiempo que has<br>tardado.

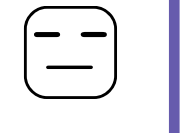

aulapt.org **PTW** Blog de recursos para la elaboración de ACIS.

 $\overline{\phantom{a}}$ qbxrdujrlwed  $\bullet$  $\mathbf{\mathbf{\Phi}}$  $\overline{\phantom{a}}$  $\overline{\phantom{a}}$ rtdxirpqarfr الخالتات التال التالتال التال <u>اتالاتالاتالاتالاتالاتالاتالات</u> dsdfxhjxlxxc  $\mathbf{r}$ كاكاكاكاكاكاكاكاكاكاكاك اتالتالتالتالتالتالتالتالتالت  $\overline{\phantom{a}}$  $\overline{\phantom{a}}$  $\overline{\phantom{a}}$ <u>ات ات ات ات ات ات ات ات ات ات ات ات</u> اتاتاتالتالتالتالتالتالتالتات xcqbzxcfxhjd  $\overline{\phantom{a}}$ لتتأكات التالت التالت التالت التي التالتالتالت النالت النوابة والتي التي المنتش ¢  $\mathbf T$ ٦ rtduxrxprdbd ات ات العالمي العالمي العالمي المستورة المستورة السياسية المستورة المستورة المستورة المستورة المستورة المستورة koqawesdfuji العالمات المالمالي المالي التالي التي erxvcxdrxhbv <u>ات ات ات ات ات ات ات ات ات</u>